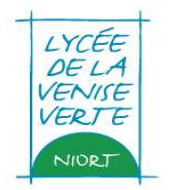

# **LYCEE DE LA VENISE VERTE – NIORT**

## **ANNEXE PRESENTATION LOGICIEL**

#### **Acquisition et maintenance**

### **d'un système de gestion de la restauration du lycée**

#### **ASPECTS DU LOGICIEL DEVANT FAIRE L'OBJET D'UNE PRESENTATION**

- **Comment enregistrer un nouvel élève ou un professeur ?**
- **Comment éditer la liste des personnes qui n'ont pas badgé ?**
- **Comment déduire les repas des personnes qui n'ont pas badgé ?**
- **Comment éditer la liste des personnes qui ont mangé ?**
- **Comment faire un titre de recette ?**
- **Comment faire pour les droits constatés par trimestre?**
- **Comment faire pour les élèves boursiers ?**
- **Comment retrouver un nom à partir du numéro de carte ?**
- **Comment créer une carte groupe ?**